## Photoshop Cs6 Download For Android Apk Free

The first step is obtaining the Adobe Photoshop software. You can get this from various software sites on the Internet. You should get the latest version of the software. The website for Adobe Photoshop is http://www.adobe.com . You can go to the website, and use the search button to find the correct Adobe Photoshop. After you have found the correct Adobe Photoshop, you should download the software. Then, you should associate the application to your computer. Installing Adobe Photoshop and then cracking it is easy and simple. The first step is to download and install the Adobe Photoshop software on your computer. Then, you need to locate the installation.exe file and run it. Once the installation is complete, you need to locate the patch file and copy it to your computer. The patch file is usually available online, and it is used to unlock the full version of the software. Once the patch file is copied, you need to run it and then follow the instructions on the screen. Once the patching process is complete, you will have a fully functional version of the software on your computer. To make sure that the software is running properly, you should check the version number to ensure that the crack was successful. And that's it - you have now successfully installed and cracked Adobe Photoshop!

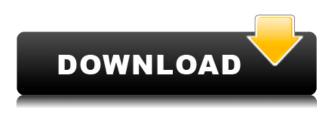

Having used both Lightroom and Photoshop for years I'm still surprised by some of the performance issues I running into. I'd like to put my experience into words. I know what to expect when I start a project with Photoshop. It just takes me a few moments then I begin to work. Lightroom on the other hand is slow to start and reload pages. This is no big deal because I start projects right after I'm out of work so it doesn't matter at the time. But after analyzing my workflow I see I'm switching back and forth between the two apps and I have to wait for Lightroom to reboot. Photoshop is just the opposite. I'll go to the folder and wait for the pages to finish loading. I'm using CS6 and LR5. I know many of the issues were introduced in 4 [which I haven't been able to update] so hopefully many of the performance boosts companies like Adobe will be rolling out in [version] 6. For me the performance issues isn't an issue with the two applications, it's being forced to use two different apps. Hope this info helps: Diane Hey folks. I'm selling a project that started with photoshop CS6 and finished with LR5. I've done a few updates in the past and I consider the project to at this stage be in final work. Since it's been more than a year I thought I'd take the time to publish what my workflow was like during project creation in the hopes of clearing some things up and getting some feedback. I hope this is useful to some of you. If not, well, no worries. If you're interested in the project, let me know and I'll work with you. Contact info is in the profile. Thanks!

## Download Adobe Photoshop CC 2018 Version 19Incl Product Key {{ upDated }} 2022

Adobe Photoshop is equipped with easy to use tools for different types of image manipulation. The Selection tools, Brushes, Eraser, Pencil, Bucket Fill, Spot Healing Brush, and Sponge tools can be used to change the color and/or style of a specific area of an image. The Adjustment Layers tool allows you to add, move, and control the color and brightness of a specific section of an image to create different effects. Using the Blending Modes tool, you can apply different effects on a specific area of an image. What It Does: The Brush tool lets you select from dozens of brushes as a starting point, and then further control the flow of brush strokes in many different ways. You can adjust your brushes, link them to another tool, even create your own brushes. With the Bracketing feature, you can shoot three different exposures of the same scene and choose the best exposure with a single click. And you get seamless integration into your creative workflow, so you can organize, share, or finish up your image with ease. From Adobe Stock, you can also add stock or royalty-free images straight to Photoshop. Of course, a number of web's most popular functionality is included, such as editing the data layer and smart objects, as well as the Reverse and Clone Stickers. What It Does: The Burn tool is used to easily separate areas of color by removing the color you want to keep. It can also be used with the Lasso tool to remove unwanted sections of an image. The Watercolor brush is perfect for soft grunge effects, while the Soft Round brush creates soft, round clouds. e3d0a04c9c

## Adobe Photoshop CC 2018 Version 19 Download free With Licence Key (LifeTime) Activation Code 2022

Adobe Photoshop Express: A Collection of My Favorite Albums is a collection of over 200 images and tutorials created to make you a better photographer in Adobe Photoshop. Created and shared by the official creator of Adobe Photoshop, this book of tutorials covers a variety of topics in advanced Photoshop techniques. Not just for beginners, this book is great for photographers at any skill level. The easy-to-follow, step-by-step format makes this book perfect for work or play. Adobe Photoshop Sketchbook Pro is the perfect tool for creative thinking, rapid prototyping, and experimentation. It features dual-display support, innovative bookmarking, a new color grid, and many other tools. Adobe Photoshop Sketchbook is an easy-to-use, fully customizable drawing and illustration app with an extensive range of drawing tools and script modules. Highly customizable, the Sketchbook App offers an intuitive, intuitive interface, an easy-to-use color palette, and an intuitive palette of drawing tools. Other Adobe Element-based products that aren't a part on the rest of the Adobe Suite are expected to become available for Mac users and Windows PC users in the coming months. These include video, Adobe Lightroom, and its cloud-based photo organizer and RAW converter, and Adobe Animate. For more information on how to make the most of these Adobe integrations, visit Adobe Elements . In Photoshop CC 2018, the biggest disappointment is no longer the "PSD toolkit". You can't expect a brand new toolkit, but you will get a brand new and optimized workspace, which aims to a clear overview of what is going on at a given time. Photoshop CC 2018 has some great additions to the image editing destination through its new CSM feature, which is designed for digital and graphic designers that would like to edit an image, quickly and efficiently.

photoshop cc download for android apk adobe photoshop cs6 for android apk free download photoshop programme kostenlos downloaden photoshop visiting card psd files free download photoshop deutsch kostenlos downloaden photoshop cs2 deutsch vollversion kostenlos downloaden photoshop-aktionen kostenlos downloaden photoshop neue version kostenlos downloaden schriftarten photoshop kostenlos downloaden adobe photoshop kostenlos downloaden

While you can open, edit, and save files using all the standard Windows application, Adobe Photoshop is offered in a portable package since pirated or converted copies are so rampant in developing countries. For this reason, Photoshop is not well suited to providing professional applications for the low-cost production of microchips. Photoshop is feature packed and has a lot of tools to make photo editing easy. Adobe Photoshop has been a leader in the photo editing industry for almost a decade, mostly because of the advances in its various editing tools. These tools enable users to crop, resize, edit pixels, defocus, and even add effects to their photos. It's easy to see why Photoshop is so well known. Adobe Photoshop is a must for anybody who wants to make money with their photos. From complete retouching and compositing to creating artistic prints, all of the different tools Photoshop provides are perfect for taking your photographs from amateur level to professional. If you just have a great idea for a picture but don't know where to start, Photoshop can help. Digital photography is a visual art that requires knowledge of how light and color interact with each other. For this reason, Photoshop is highly versatile and useful in the field. It is perfect for anyone who has ever wanted to develop a photograph into a print. While it may be more cost effective for homes, all kinds of businesses—from fast food franchises to jewellery stores—often repurpose their retail store floors as photo studios.

The features making its way from the West Coast to the East Coast as the 2020 holiday season arrives for many of us (especially in the United States) is something that we're all excited to get our hands on. The all-new collaborative editing features that are being introduced to us all are going to be very useful, especially in a cultural context where social media is used in so many different ways. Of course, we here at Digital Marketing Heroes, are of course excited for the fall and holiday season to arrive, and the exciting new CS 2021 innovations announce at the Adobe MAX conference in Atlanta. Adobe Photoshop is a powerful digital image editing software application developed by Adobe Systems. Adobe Photoshop is the most frequently used digital image and video editing software, along with Adobe Photoshop Lightroom and Adobe Photoshop Elements, used for image and video editing. Adobe Photoshop's powerful features include raster image editing, vector image editing, image smoothing, text tools, and visual effects to create an image. The application has two main design elements, the toolbox on the left and the workspace on the right. The toolbox houses all the features of Photoshop, and the workspace is divided into sections for editable tools and canvases. The workspace presents either the single view or the multi view that contains all the layers and their toolbars. The workspace with multiple canvases is more popular as it makes it easier to compare the overall look of an image between the layers. The workspace is customizable to the desired way of editing.

https://zeno.fm/radio/miremad-2-6-keygen-download-1 https://zeno.fm/radio/autodesk-inventor-2012-keygen-crack-code https://zeno.fm/radio/crack-peakfit-4-12-pitch https://zeno.fm/radio/lage-raho-gujjubhai-720p-or-1080p https://zeno.fm/radio/microstation-v8i-download-full-version https://zeno.fm/radio/microstation-v8i-download-full-version https://zeno.fm/radio/kms-digital-activation-suite-5-2-full-rar https://zeno.fm/radio/netflix-ps3-download-pkg https://zeno.fm/radio/font-ps1-kittithada-download https://zeno.fm/radio/dream-aquarium-screensaver-1-24-final-portable-zip

Below is a step by step guide to assist you with the usage of Adobes Photoshop CC, in case you are still facing difficulties in using the application. If you have any gueries, please do let us know below: With over a decade to get things backward and forward, the users still checkout and revisit Photoshop for some reason. Even though they have a lot of work to do, and a friendly face to follow. We will be discussing about the best way to get and learn Adobe Photoshop and how to make a perfect photo using the best Photoshop tools. Adobe Photoshop has revolutionized the editing of images and designs and became the center of attraction for multiple type of designers. Working with Adobe Photoshop is like going through a magic where the world of digital imagery gets clicked and photographed. The tools and algorithms highly organized and laid out to create the best of the best in ways of designing layouts for websites. Designers also use Photoshop to take a start of a new project. In this case, designers have to record the brief and or share with the designers and most important, It is the responsibility of the designer and not the client. In the recent times, the web designers and full-time developers have less amount of time available and focused towards quality of projects. Thats why there is a complete shift from code-based websites and dashboard websites to PSD to website approach. Even though they have a full-time schedule to do their job, designers keep coming back to Photoshop to achieve the smooth functioning and a perfect website.

https://fpp-checkout.net/wp-content/uploads/2023/01/alodbens.pdf

https://www.velocitynews.co.nz/advert/adobe-photoshop-cc-serial-number-activator-for-mac-and-win dows-3264bit-lifetime-release-2022/

http://3.16.76.74/advert/adobe-photoshop-2021-version-22-0-0-keygen-free-registration-code-hot-202 2/

 $\label{eq:https://www.iprofile.it/wp-content/uploads/2023/01/How-To-Download-Adobe-Photoshop-Cc-For-Free-Windows-10-HOT.pdf$ 

https://orbizconsultores.com/wp-content/uploads/2023/01/yeliham.pdf

https://cambodiaonlinemarket.com/photoshop-cs3-free-download-full-version-for-windows-10-2021/

https://psychomotorsports.com/atv/99900-download-adobe-photoshop-elements-14-with-serial-numbe r-high-quality-2/

https://www.tresors-perse.com/wp-content/uploads/2023/01/adoale.pdf

http://mauiwear.com/voucher-template-free-download-photoshop-full/

http://arturoflakesmulticolor.com/wp-content/uploads/2023/01/xancon.pdf

http://www.4aquan.com/wp-content/uploads/2023/01/wonybir.pdf

http://harver.ru/?p=21147

https://yildizbursa.org/wp-content/uploads/2023/01/eriyes.pdf

https://dunstew.com/advert/keygen-photoshop-cs3-free-download-top/

https://huetten24.com/download-adobe-photoshop-express-hack-windows-latest-version-2023/

https://shalamonduke.com/download-free-adobe-photoshop-2021-version-22-1-0-free-registration-cod e-license-keygen-windows-10-11-x64-final-version-2022/

https://plodovizemlje.com/adobe-photoshop-cs6-lifetime-activation-code-incl-product-key-windows-new-2022/

https://kmtu82.org/download-adobe-photoshop-free-cs3-hot/

https://www.impactunlimited.co.za/advert/photoshop-cs6-download-incl-product-key-with-serial-key-2022-2/

https://www.sprutha.com/wp-content/uploads/2023/01/tanelinl.pdf

https://hyenanewsbreak.com/adobe-photoshop-2021-model-22-1-1-patch-with-serial-key-final-release-2022/

https://relish-bakery.com/wp-content/uploads/2023/01/yilyan.pdf

https://www.zakiproperti.com/wp-content/uploads/2023/01/catjan.pdf

https://www.thebangladeshikitchen.com/wp-content/uploads/2023/01/Download-free-Photoshop-EXp ress-License-Code-Keygen-Crack-upDated-2023.pdf

https://art-shopper.com/wp-content/uploads/2023/01/Adobe\_Photoshop\_CC\_2018\_Version\_19\_\_Keyge n\_Licence\_Key\_WIN\_MAC\_x3264\_\_NEw\_2023.pdf

https://www.mozideals.com/advert/download-adobe-photoshop-cs3-licence-key-win-mac-64-bits-2023

https://patroll.cl/wp-content/uploads/2023/01/vankdar.pdf

https://dottoriitaliani.it/ultime-notizie/senza-categoria/adobe-photoshop-cc-2015-version-18-license-key-crack-windows-10-11-last-release-2022/

https://relish-bakery.com/2023/01/02/adobe-photoshop-2021-version-22-4-3-activation-key-windows-hot-2023/

https://shipping200.com/wp-content/uploads/2023/01/helyur.pdf

https://ninja-hub.com/download-dan-instal-adobe-photoshop-cs6-exclusive/

http://efekt-metal.pl/?p=1

https://resetbreathing.com/wp-content/uploads/2023/01/conjem.pdf

https://aimagery.com/wp-content/uploads/2023/01/Photoshop\_2021\_Version\_2210.pdf

http://gamedevcontests.com/2023/01/02/download-gratis-photoshop-cc-14-exclusive/

http://www.italiankart.it/advert/photoshop-touch-apk-download-latest-version-updated/

https://invecinatate.ro/wp-content/uploads/olinick.pdf

https://recetasencilla.xyz/download-adobe-photoshop-free-cs5-link/

http://www.threadforthought.net/wp-content/uploads/Photoshop-Tools-And-Uses-Pdf-Download-FREE .pdf

https://bbqottawa.club/2023/01/01/adobe-photoshop-cc-2015-download-free-registration-code-3264bi t-2023/

One of the most prominent features of Photoshop is the ability to resize and change the orientation of images. But sometimes, the saved image may not look appealing after being retouched because it is in wrong orientation. For the required correction of the images, the image has to be kept in right orientation. The image editing software can rotate the pictures automatically, but it requires quite some time. A quality vector graphics editor is a highly useful tool for careers. A lot of websites and applications use vector graphics, and so does Photoshop. The vector graphics used in Photoshop are divided into three types: Scalable Vector Graphics (SVG), Scalable Vector Graphics (SVG), and Adobe Illustrator files. Both the SVG files and Adobe Illustrator file are compatible, but Adobe Illustrator files are more powerful. Adobe Photoshop is a world-renowned photo editing software and because of its success, many Photoshop users love to customize it according to their requirements. Adobe Photoshop is not limited to just photo editing; it has so many other uses as well. Starting from archiving data to designing logos and creating characters, Photoshop can be used for almost all purposes. All you have to do is just download the whole thing from the internet. Designers all over the world use Photoshop for their applications. They use Photoshop creatively to make graphic designs and compose panoramic images. Though editing multiple images on Photoshop can be daunting and time-consuming task, Photoshop has features to let you batch edit faster.